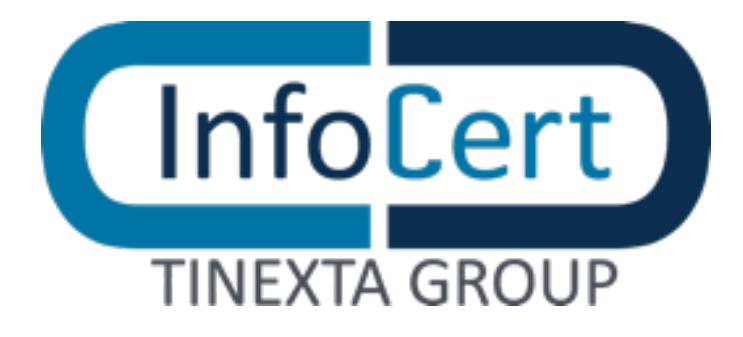

## Questo file è stato rimosso.

Link utili: [InfoCert Homepage](https://www.infocert.it) — [Homepage Assistenza](https://help.infocert.it)